# **ЯКласс для учеников** бесплатный доступ через educont.ru

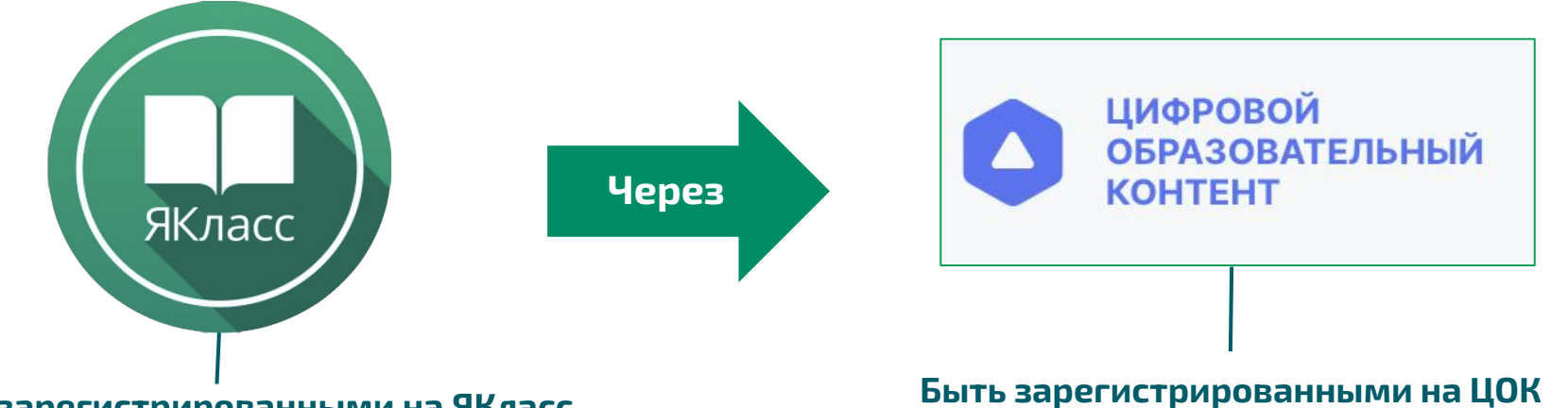

#### **Быть зарегистрированными на ЯКласс.**

Ребенок может зайти на платформу ЯКласс (<https://www.yaklass.ru/>) через логин и пароль, выданные учителем, или используя личную учетную запись от электронного дневника

**(<https://educont.ru/>).**

Для родителей от educont.ru: Инструкция для родителя Инструкция для обуч.до 18 Видео

Важно! Зарегистрируйте ребенка на <https://educont.ru/>и дождитесь подтверждения профиля ребенка от учителя

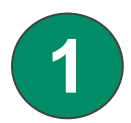

Зарегистрируетесь на сайте <https://educont.ru/>

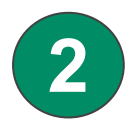

Внесите данные своего ребёнка

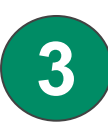

Попросите учителя и директора школы подтвердить вашего ребёнка на <https://educont.ru/>

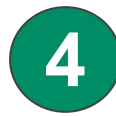

Дождитесь письма о подтверждении

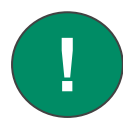

Запомните и запишите почту и пароль для входа на<https://educont.ru/>

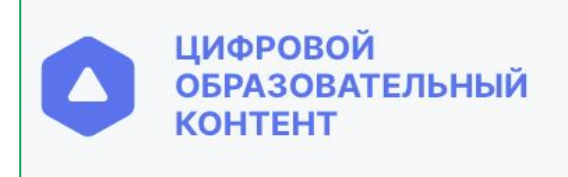

## ЯКласс - вход через educont. ШАГ 2 - Активируем бесплатный контент ЯКласс.

Приготовьте почту и пароль для входа на <https://educont.ru/>

Приготовьте логин и пароль ребенка от <https://www.yaklass.ru/>

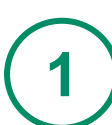

**!**

заходим на<https://educont.ru/>

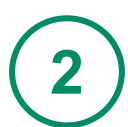

спускаемся к разделу "Доступ к бесплатному контенту"

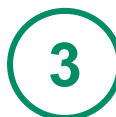

нажимаем "активировать контент" напротив ЯКласс

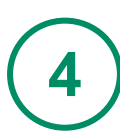

вводим логин и пароль от ЯКЛасс/ **или** переходим через электр. дневник/ или регистрируемся (!только если нет аккаунта ЯКласс)

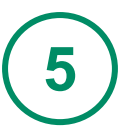

видим подтверждение активации бесплатной подписки ЯКЛасс

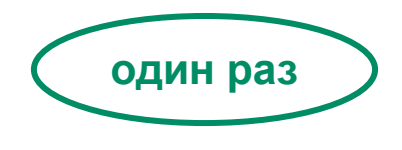

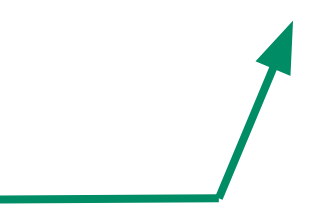

## ШАГ 2 - Активируем бесплатный контент ЯКласс (в картинках)

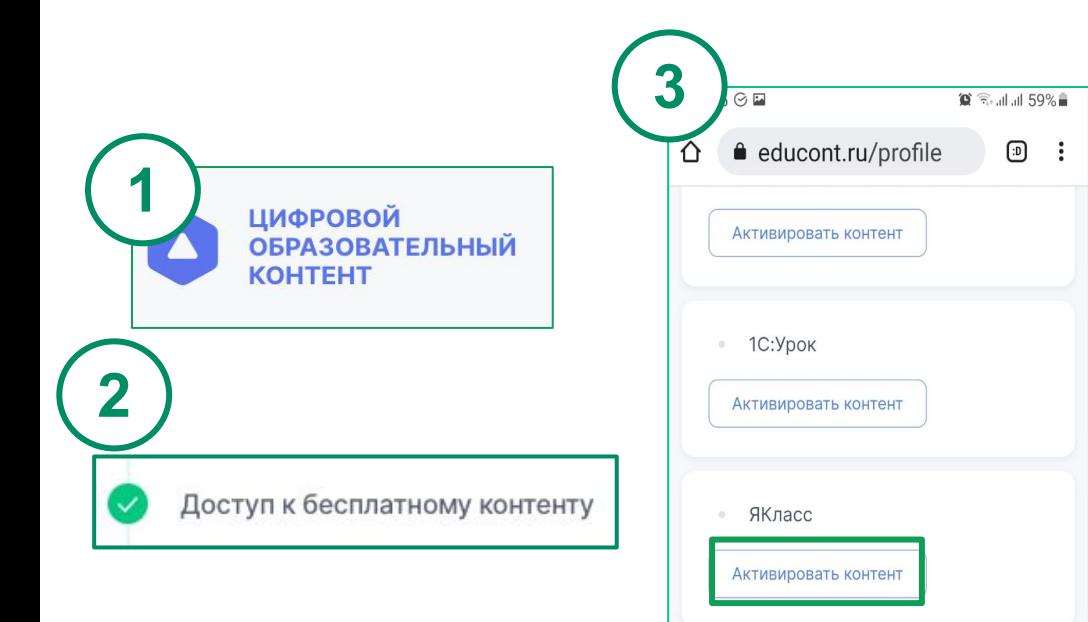

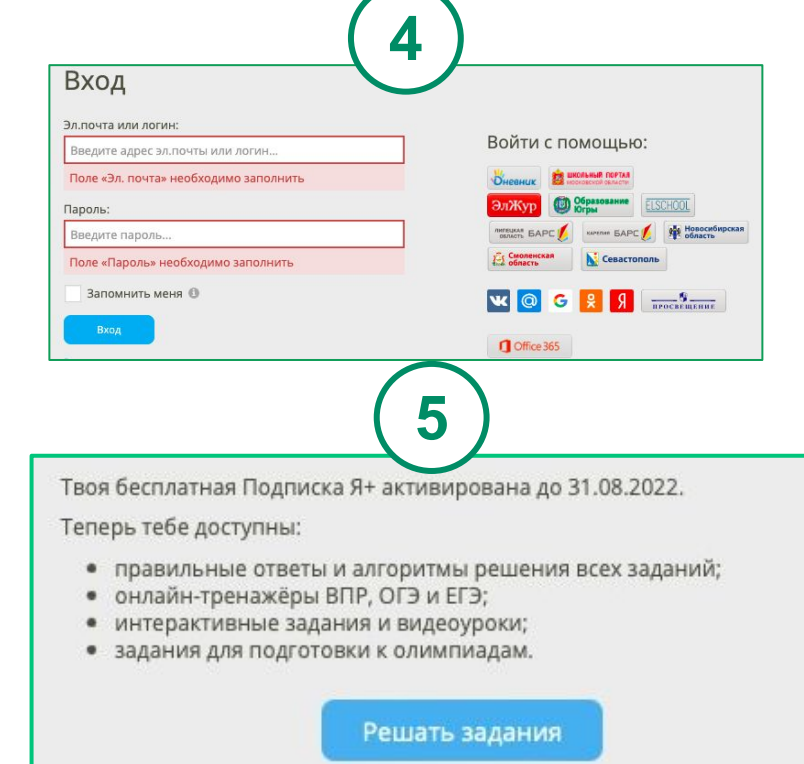

### Проверяем статус доступа на странице ребенка <https://www.yaklass.ru/>

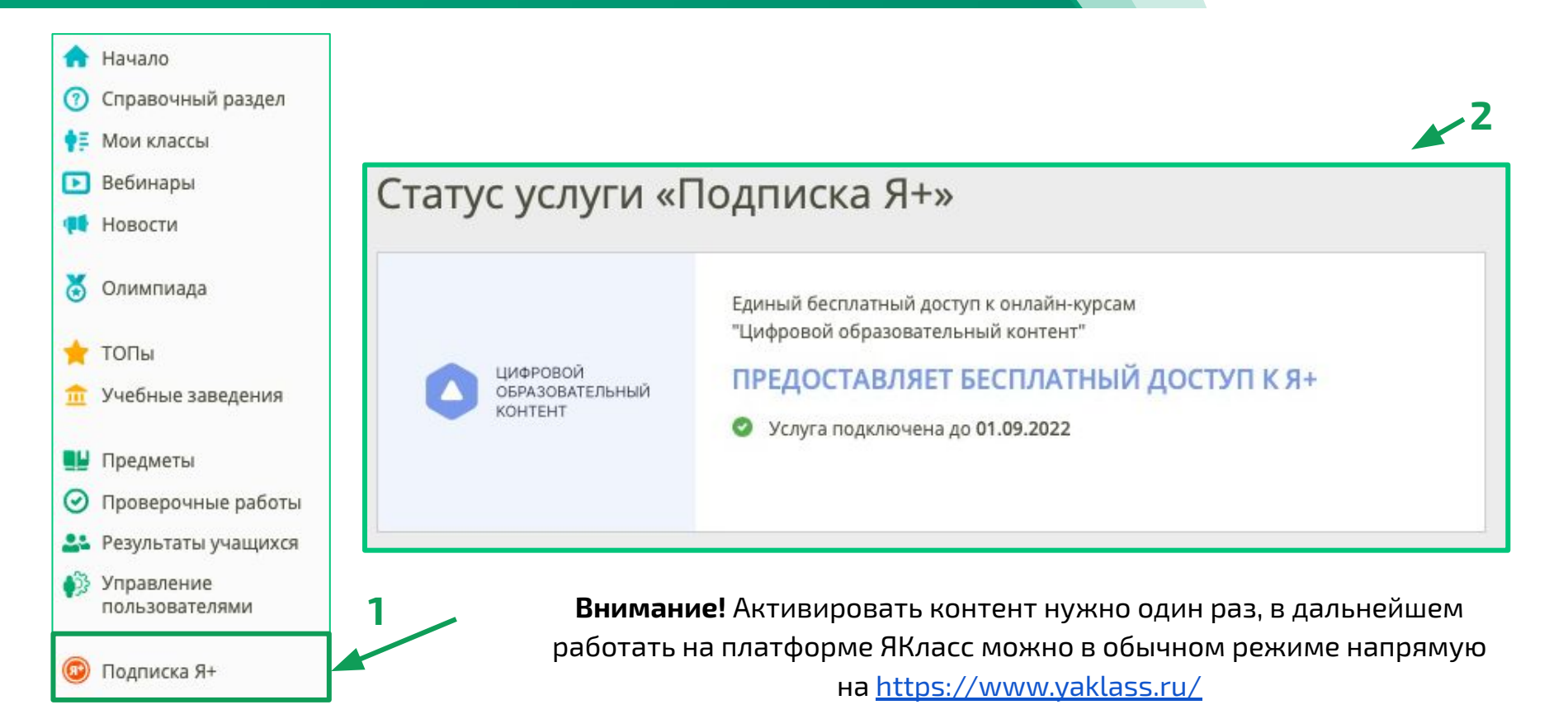

#### Активация бесплатной подписки ЯКласс через educont.ru. **Видео для родителей от ЯКласс [Видео](https://youtu.be/cNK_8YR5Ln0)**

Бесплатный доступ предоставляется ко всем заданиям по всем предметам школьной программы

- начальная школа: обучение грамоте, математика, русский язык, окружающий мир, английский язык, подготовка к ВПР;
- основная школа: математика, алгебра, геометрия, русский язык, английский язык, биология, география, информатика, физика, химия, обществознание, основы финансовой грамотности, подготовка к ВПР и ОГЭ, основы финансовой грамотности;
- старшая школа: алгебра, геометрия, алгебра и начала математического анализа, английский язык, биология, русский язык, информатика, подготовка к ЕГЭ, основы финансовой грамотности.
- СПО: русский язык, алгебра, английский язык, информатика, основы финансовой грамотности, биология, химия, геометрия.

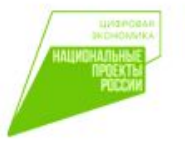

Проект запущен в рамках федерального проекта «Кадры для цифровой экономики» национальной программы «Цифровая экономика Российской Федерации» при поддержке Министерства цифрового развития, связи и массовых коммуникаций российской Федерации.